**Step 1:**

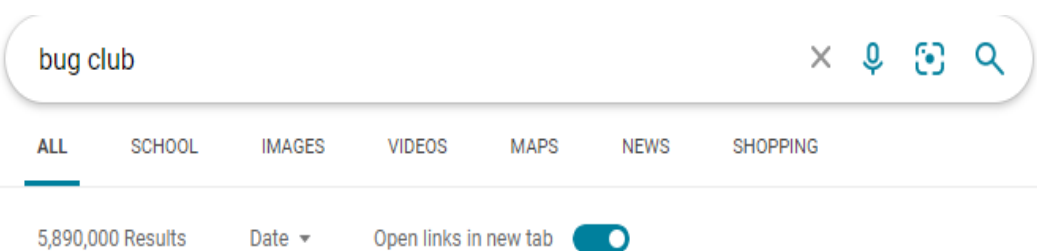

## ActiveLearn: Login

https://www.activelearnprimary.co.uk

A digital learning space for your pupils and a toolkit for you, so that you can search, plan, allocate  $\mathcal{L}$  and  $\mathcal{L}$  is a space of the following and a function

## **Step 2:**

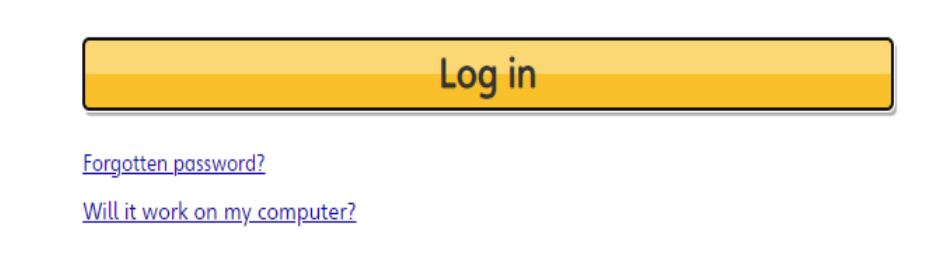

## **Step 3: Username (child's first name) and Password (child's class name)**

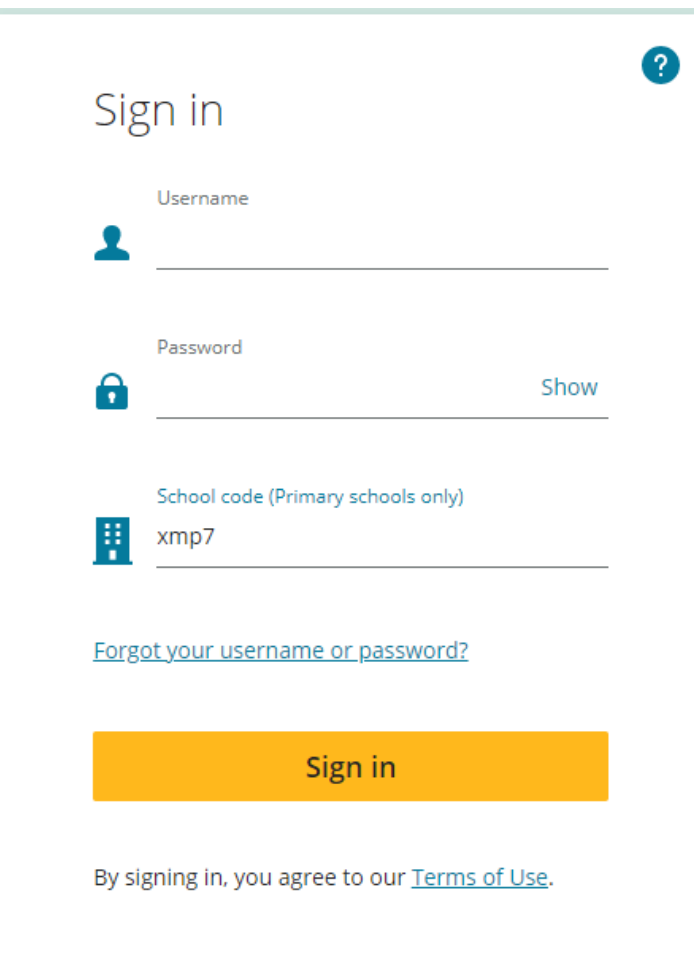